- 1. \_\_\_\_\_\_\_/15 2.  $/10$
- $3.$   $/15$
- 4. \_\_\_\_\_\_\_/18
- 5.  $\frac{\sqrt{5}}{25}$
- 6.  $\frac{17}{2}$ 7. \_\_\_\_\_\_\_/5
- 8. \_\_\_\_\_\_\_/5
- 9. \_\_\_\_\_\_\_/10

Total \_\_\_\_\_\_ /100

This quiz is open book and open notes, but do not use a computer (or cell phone!). You have 120 minutes.

Please **write your name on the top of each page**. Answer all questions in the boxes provided.

1) Are each of the following True or False? (15 points)

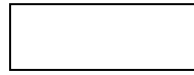

1.1. Dynamic programming provides an  $O(n)$  solution to the  $0/1$  knapsack problem, where n is the number of items to be considered. --**FALSE** 

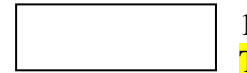

1.2. K-means clustering is more computationally efficient than hierarchical clustering.-- **TRUE** 

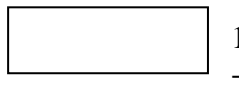

1.3. The depth of a decision tree is related to the number of independent decisions it records.- -TRUE

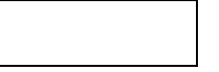

1.4. Hierarchical clustering is deterministic, but k-means clustering is not.--TRUE

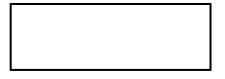

1.5. When used to find a root of a polynomial, Newton's method converges in  $O(log(n))$ iterations, where n is the degree of the polynomial.--FALSE

2) Replace the "**?**" in the code below by an expression that guarantees that if the first assert does not raise an exception, the **second** assert will not raise an exception. The expression should not include a call to comp. (10 points)

```
def comp(s): 
     res = 0 for c1 in s: 
          res += 2 for c2 in s: 
               res - = 1
      return res 
assert type(s) == strassert comp(s) == ?
```
 $2*len(s) - len(s) * * 2$ 

## 3) Consider the following code.

```
def throwNeedles(fcn, numNeedles = 100000): 
     inCircle = 0 
     estimates = [] 
    for Needles in xrange(1, numNeedles + 1, 1):
        x = fcn(0, 1)y = fcn(0, 1)if (x*x + y*y) <= 1.0:
             inCircle += 1 
     return 4*(inCircle/float(numNeedles)) 
print throwNeedles(random.uniform) 
print throwNeedles(random.gauss) 
print throwNeedles(random.random)
```
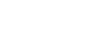

3.1. With high probability, it will first print a value that is approximately equal to a. 0.5\*pi

- b. pi
- c. 2\*pi
- d. 4\*pi
- e. None of the above

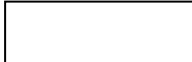

- 3.2. With high probability, it will next print a value that is
	- a. less than the first value printed
		- b. about equal to the first value printed
		- c. greater than the first value printed

- 3.3. With high probability, it will next print a value that is approximately equal to a. 0.5\*pi
	- b. pi
	- c. 2\*pi
	- d. 4\*pi
	- e. None of the above

(15 points)

6.00 Quiz 3, Spring 2011 --------------------------------------------------

Name Name

4) Next to each item in the left column write the letter labeling the item in the right column that best matches the item in the left column. No item in the right column should be used more than once. (18 points)

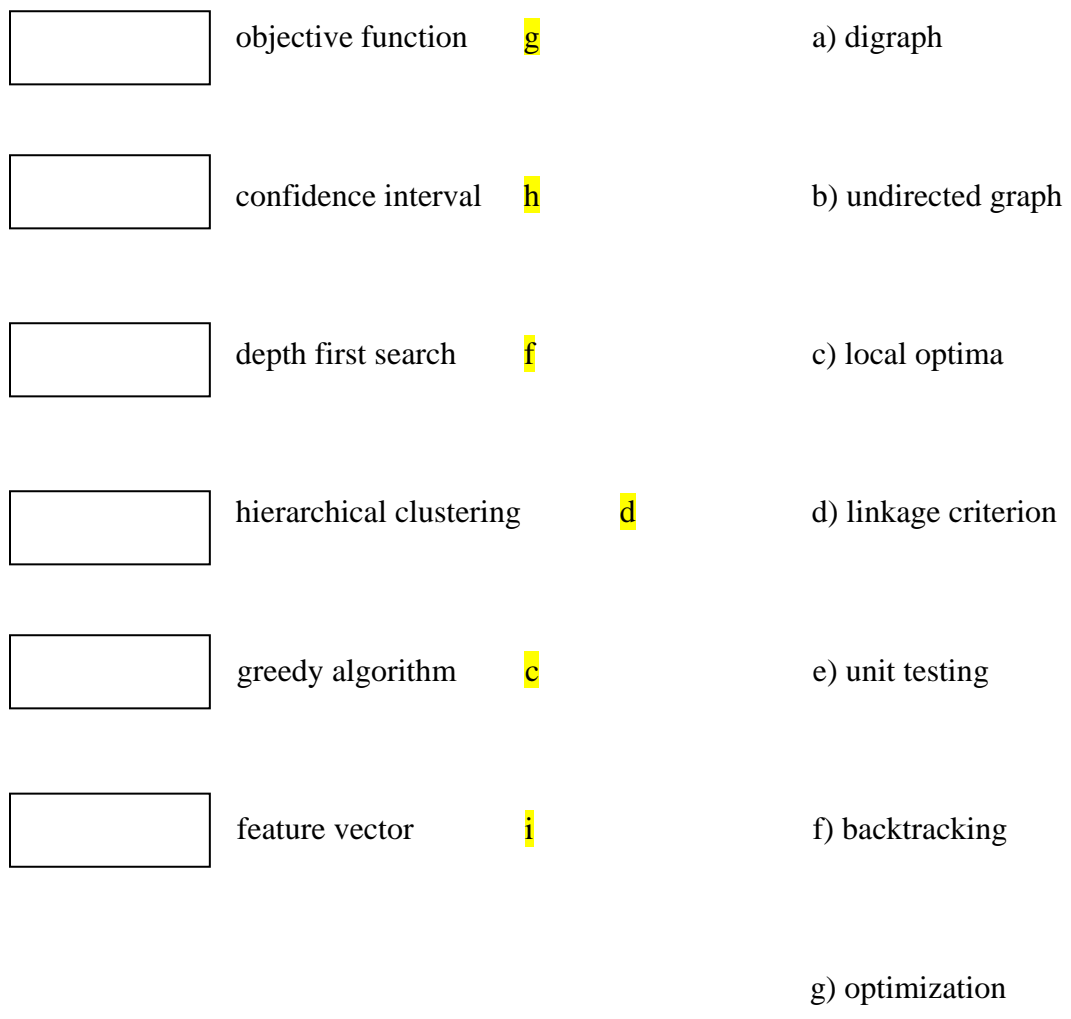

h) standard deviation

i) normalization

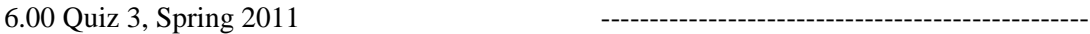

5) To get a sense of the quality of its dormitories, MIT surveyed all students living in a dorm. This is an example of (select one): (5 points)

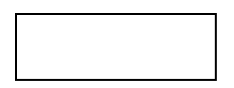

- a) The Texas sharpshooter fallacy
- b) Sample bias
- c) GIGO
- d) A well-designed study

The following questions all refer to the code you were asked to study in preparation for this exam. A copy of the posted code is at the end of this quiz. Unless otherwise specified, assume that default values are used for all parameters. Feel free to detach it.

6.1) Ryan believes that if a LIFO queue were used at the bus stops, the average wait time for buses with a small capacity would decline. Implement a class LIFO and indicate , in English, what you would do to test Ryan's conjecture. (10 points)

```
class LIFO(JobQueue): 
    def depart(self):
         try: 
             return self.jobs.pop(-1) 
         except: 
             raise ValueError('EmptyQueue')
```
1) Run test with capacaties =  $[5, 10, 15]$  or some sequence of "small" capacity busses, and save the results

2) Change class BusStop so that it is a subclass of LIFO rather than FIFO

3) Run test with the same capacaties as in step 1

4) Compare the results of steps 1 and 3

6.2) Do you believe Ryan's conjecture? Why or why not? (7 points)

Yes. Because we are computing the average wait time of those passengers that get picked up, and if the busses are small some passengers will not get picked up.

7) If a bus leaves a stop with 5 passengers on it, how many passengers will get off at the next stop? Hint: The answer is an integer in range (6). (5 points)

1

8) Indicate how you would modify simBus so that it returns the ratio of the total number of passengers carried to the total number of passengers who arrive at bus stops but never board a bus. (5 points)

return float(totPassengers)/leftWaiting

9) Match each of the plots below with a test that could have produced it, assuming that the statement pylab.legend(loc = 'best') were removed from test. You may not use the same plot more than once. (10 points)

test([20], [0], 20) C

test([0], [20], 20) A

test([1], [200], 1) B

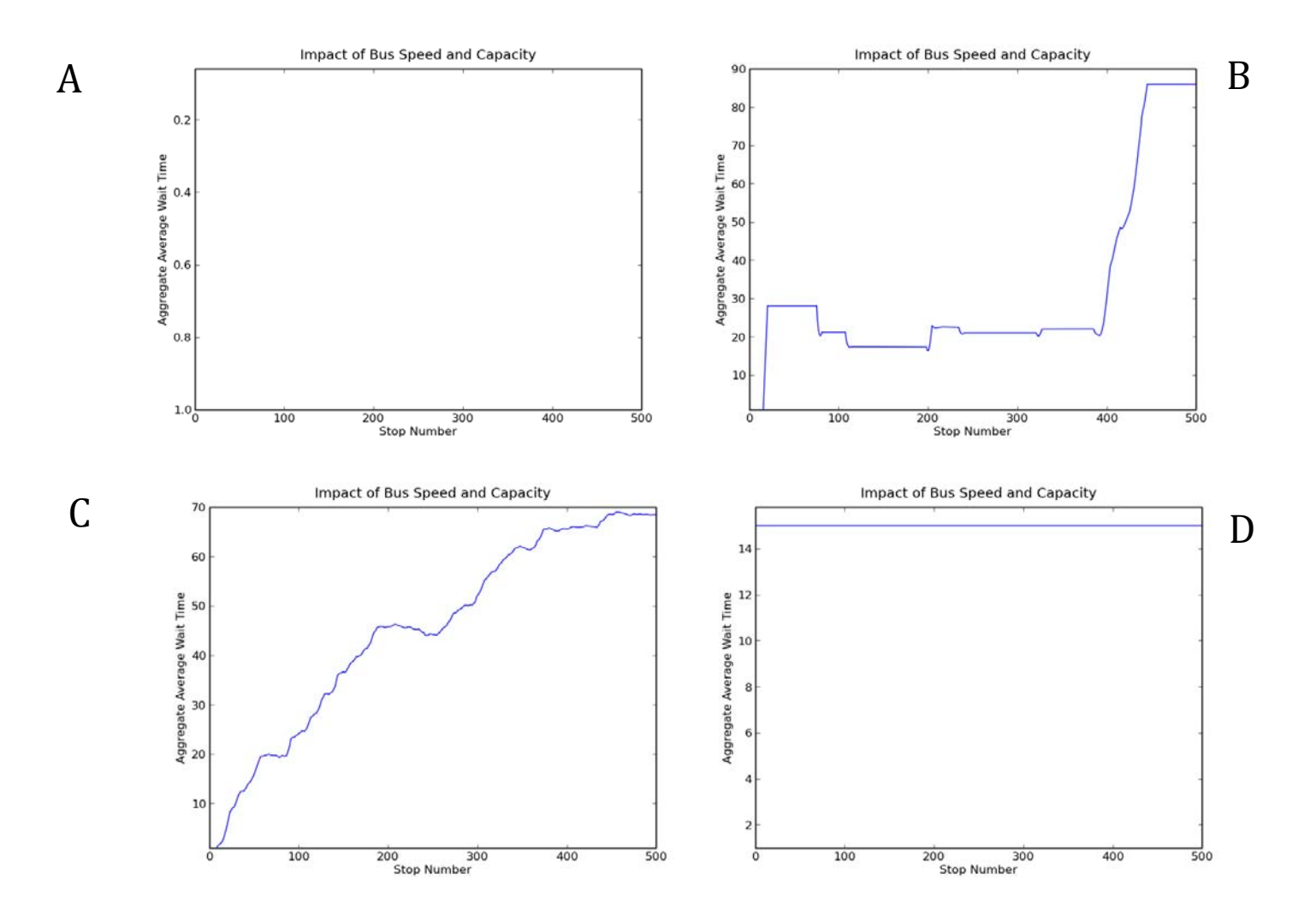

import random, pylab, math

6.00 Quiz 3, Spring 2011 --------------------------------------------------

Name Name

```
class Job(object): 
    def __init__(self, meanArrival, meanWork):
         #arrival rate of jobs 
         self.arrival = random.expovariate(1.0/meanArrival) 
         #time required to perform job, other distributions worth considering 
         self.wk = random.gauss(meanWork, meanWork/2.0) 
         #Next attribute used to keep track of waiting time for job 
         self.timeQueued = None 
     def interArrival(self): 
         return self.arrival 
     def work(self): 
         return self.wk 
     def queue(self, time): 
         self.timeQueued = time 
     def queuedTime(self): 
         return self.timeQueued 
class Passenger(Job): 
     #Arrival rate is for passenger to arrive at bus stop 
     #Work is time for passenger to board bus 
     pass 
class JobQueue(object): 
     def __init__(self): 
        self.jobs = [] def arrive(self, job): 
         self.jobs.append(job) 
     def length(self): 
         return len(self.jobs) 
class FIFO(JobQueue): 
     def depart(self): 
         try: 
             return self.jobs.pop(0) 
         except: 
             print 'depart called with an empty queue' 
             raise ValueError('EmptyQueue') 
class SRPT(JobQueue): 
     def depart(self): 
         try: 
             leastIndex = 0 for i in range(len(self.jobs)): 
                  if self.jobs[i].work < self.jobs[leastIndx].work: 
                      leastIndx = i 
             return self.jobs.pop(leastIndx) 
         except: 
             print 'depart called with an empty queue' 
             raise ValueError('EmptyQueue') 
class BusStop(FIFO): 
     pass
```
6.00 Quiz 3, Spring 2011 --------------------------------------------------

Name Name

```
class Bus(object): 
    def __init_(self, capacity, speed):
         self.cap = capacity 
         self.speed = speed 
         self.onBus = 0 
     def getSpeed(self): 
        return self.speed 
     def getLoad(self): 
         return self.onBus 
     def enter(self): 
         if self.onBus < self.cap: 
              self.onBus +=1 
         else: 
              raise ValueError('full') 
     def leave(self): 
         if self.onBus > 0: 
              self.onBus -= 1 
     def unload(self, num): 
         while num > 0: 
              self.leave() 
             num -= 1
```

```
Name Name
```

```
def simBus(bus, numSteps = 6, loopLen = 1200, meanArrival = 90,meanWork = 10, simTime = 50000:
     assert loopLen%numStops == 0 
     stops = [] 
     for n in range(numStops): 
         stops.append(BusStop()) 
     time, totWait, totPassengers, lastArrival = [0.0]*4 
     aveWaitTimes = [] 
     nextStop, busLoc, time = [0]*3 
     nextJob = Passenger(meanArrival, meanWork) 
     while time < simTime: 
         #advance time and move bus 
        time += 1 for i in range(bus.getSpeed()): 
            busLoc += 1 if (busLoc)%(loopLen/numStops) == 0: 
                  break 
         #see if there is a passenger waiting to enter queue 
         if lastArrival + nextJob.interArrival() <= time: 
             #passengers arrive simultaneously at each stop 
             for stop in stops: 
                  stop.arrive(nextJob) 
             nextJob.queue(time) 
             lastArrival = time 
             nextJob = Passenger(meanArrival, meanWork) 
         #see if bus is at a stop 
         if (busLoc)%(loopLen/numStops) == 0: 
             #some passengers get off bus 
             bus.unload(math.ceil(bus.getLoad()/float(numStops))) 
             #all passengers who arrived prior to the bus's arrival 
             #attempt to enter bus 
             while stops[nextStop%numStops].length() > 0: 
                  try: 
                      bus.enter() 
                  except: 
                     break 
                 p = stops[nextStop%numStops].depart() 
                  totWait += time - p.queuedTime() 
                  totPassengers += 1 
                  time += p.work() #advance time, but not bus 
             try: 
                  aveWaitTimes.append(totWait/totPassengers) 
             except ZeroDivisionError: 
                  aveWaitTimes.append(0.0) 
             #passengers might have arrived at stops while bus is loading 
             while lastArrival + nextJob.interArrival() <= time: 
                  for stop in stops: 
                      stop.arrive(nextJob) 
                 nextJob.queue(time) 
                  lastArrival += nextJob.interArrival() 
                 nextJob = Passenger(meanArrival, meanWork) 
             nextStop += 1 
    left for stop in stops: 
         leftWaiting += stop.length() 
     return aveWaitTimes, leftWaiting
```

```
6.00 Quiz 3, Spring 2011 --------------------------------------------------
```

```
def test(capacities, speeds, numTrials): 
     random.seed(0) 
     for cap in capacities: 
         for speed in speeds: 
             totWaitTimes = pylab.array([0.0]*500) #keep track of 1st 500 stops 
             totLeftWaiting = 0.0 
             for t in range(numTrials): 
                 aveWaitTimes, leftWaiting = simBus(Bus(cap, speed)) 
                  totWaitTimes += pylab.array(aveWaitTimes[:500]) 
                  totLeftWaiting += leftWaiting 
             aveWaitTimes = totWaitTimes/numTrials 
             leftWaiting = int(totLeftWaiting/numTrials) 
            lab = 'Spd = ' + str(speed) + ', Cap = ' + str(cap)\ + ', Left = ' + str(leftWaiting) 
             pylab.plot(aveWaitTimes, label = lab) 
     pylab.xlabel('Stop Number') 
     pylab.ylabel('Aggregate Average Wait Time') 
     pylab.title('Impact of Bus Speed and Capacity') 
     ymin, ymax = pylab.ylim() 
    if ymax - ymin > 200:
         pylab.semilogy() 
     pylab.ylim(ymin = 1.0) 
     pylab.legend(loc = 'best')
```
6.00SC Introduction to Computer Science and Programming Spring 2011

For information about citing these materials or our Terms of Use, visit:<http://ocw.mit.edu/terms>.